т

 $\mathfrak{f}$ 

Obstring the elements in given array.

\n9. 
$$
\frac{1}{2}
$$
 and 0.

\n10.  $\frac{1}{2}$  is the  $a[s], i, j$  is the  $a[s], i, j$ .

\n11.  $\frac{1}{2}$  is the  $\frac{1}{2}$ .

\n12.  $\frac{1}{2}$  is the  $\frac{1}{2}$ .

\n13.  $\frac{1}{2}$  is the  $\frac{1}{2}$ .

\n14.  $\frac{1}{2}$  is the  $\frac{1}{2}$ .

\n15.  $\frac{1}{2}$  is the  $\frac{1}{2}$ .

\n16.  $\frac{1}{2}$  is the  $\frac{1}{2}$ .

\n17.  $\frac{1}{2}$  is the  $\frac{1}{2}$ .

\n18.  $\frac{1}{2}$  is the  $\frac{1}{2}$ .

\n19.  $\frac{1}{2}$  is the  $\frac{1}{2}$ .

\n10.  $\frac{1}{2}$  is the  $\frac{1}{2}$ .

\n11.  $\frac{1}{2}$  is the  $\frac{1}{2}$ .

\n12.  $\frac{1}{2}$  is the  $\frac{1}{2}$ .

\n13.  $\frac{1}{2}$  is the  $\frac{1}{2}$ .

\n14.  $\frac{1}{2}$  is the  $\frac{1}{2}$ .

\n15.  $\frac{1}{2}$  is the  $\frac{1}{2}$ .

\n16.  $\frac{1}{2}$  is the  $\frac{1}{2}$ .

\n17.  $\frac{1}{2}$  is the  $\frac{1}{2}$ .

\n18.  $\frac{1}{2}$  is the <math display="</p>

3 Sum the elements in an array main ()  $\sum$ int  $a[5], i, sum=0$ printf ("In Entir the array elements"). for  $(i=0; i<5; i+1)$ Scanf ("yd", & a[i])  $for (i=0; i 25; i+1)$  $Sum = Sum +  $Q[i]$$ printf L'' In sum of array ele is 1 d', sur  $\mathfrak{Z}$ 

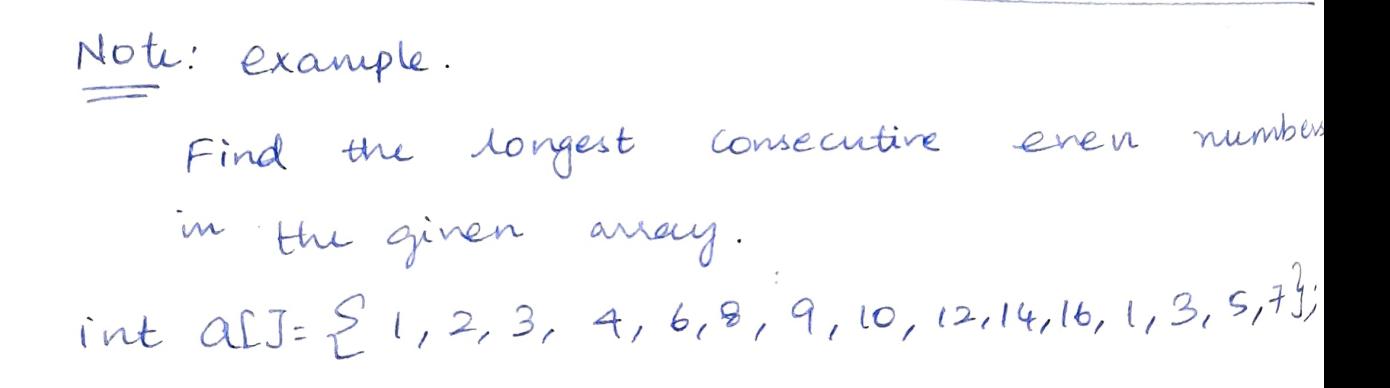

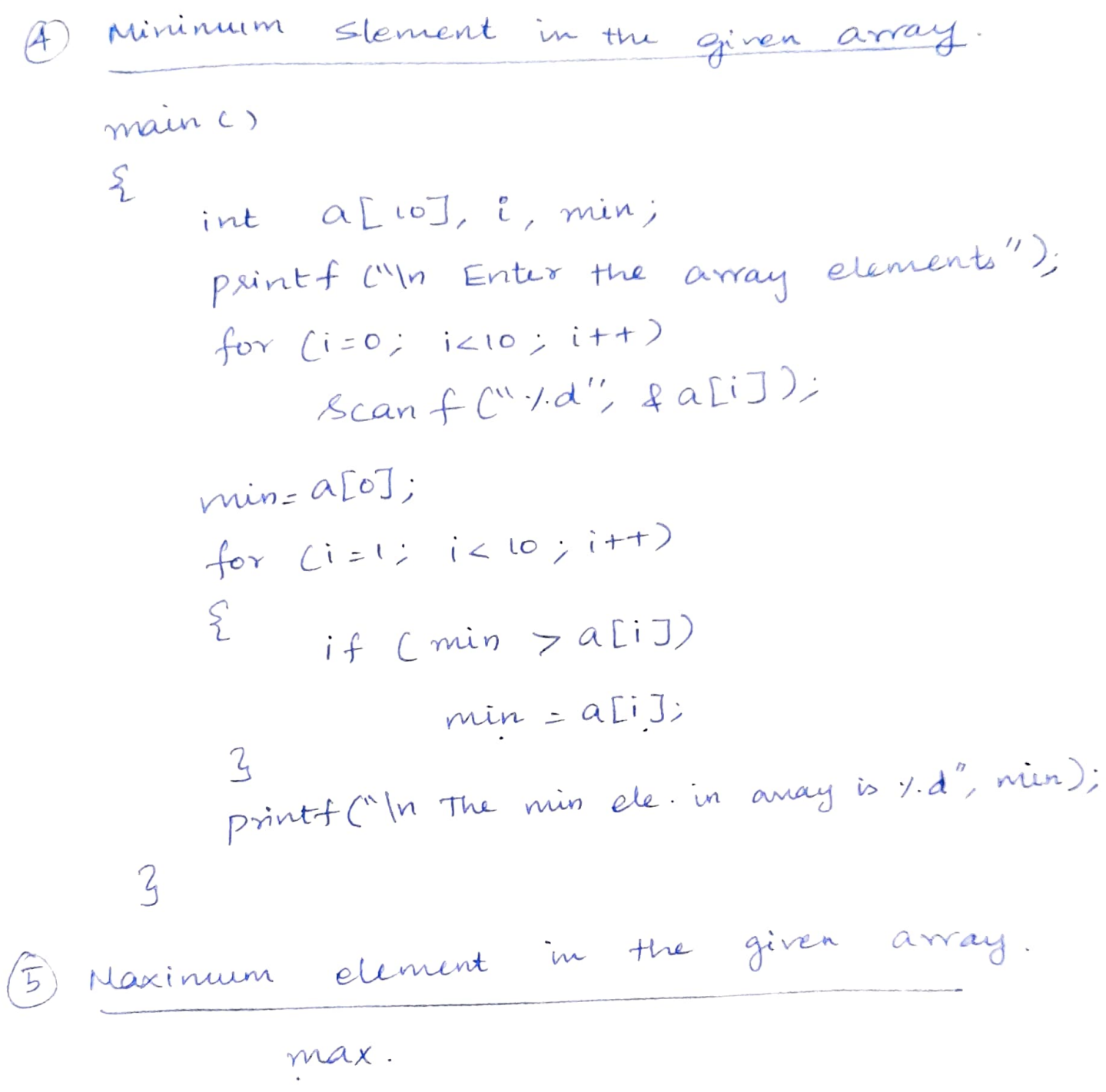

max c a [i]

т

| Two Dimensional array                         | 0                 | $a_{\text{no}}$ |
|-----------------------------------------------|-------------------|-----------------|
| int aIJLI                                     | 0                 | $a_{\text{no}}$ |
| to get the Values from user @ run time:       |                   |                 |
| main ()                                       | in t a[3][2J;i,j] |                 |
| point f ("In front in the matrix $element$ ') |                   |                 |
| for (i=0; i<3; i++)                           |                   |                 |
| for (j=0; j<3; j++)                           |                   |                 |
| Example 3                                     |                   |                 |
| soant ("Y.d", & a[i][j])                      |                   |                 |
| 3                                             |                   |                 |

 $\begin{bmatrix} 1 & 2 \\ 3 & 4 \end{bmatrix} \begin{bmatrix} 1 & 2 \\ 3 & 4 \end{bmatrix} = \begin{bmatrix} 2 & 4 \\ 6 & 8 \end{bmatrix}$ Matrix Addition/Subtraction main ()  $\mathcal{E}$ int a[3] [3], b[3] [3], c[3] [3], i, j; Printf ("In Entir the elements of A matrix"); for  $(i=0; i<3; i+1)$  $\Sigma$ for  $(j=0; j<3; j+1)$ {<br>Scanf ("Y d", & a [i] [j]);  $\mathcal{L}_{1}$ pointf ("In Enter the elements of B matrix"); for  $(i=0, i<3; i+1)$ for  $(j=0; j<3; j+t)$  $\Sigma$  $2$  Scanf ("1 d", & b[i][j]);<br>3 3 printf ("In C matrix is") for  $(i=0, i<3, i+1)$  $for$   $Cj = 0$ ;  $j < 3$ ;  $j + +7$ )  $\mathcal{E}$  $E_{cliJLjJ=ALiJLjJ+bIiJLjJ;}$ printf ("Yd", c[i][j]);  $3$  pointf  $($ "\n");  $\mathcal{C}_{\mathbf{1}}$  $\mathcal{Z}$ 

Matrix nuitiplication

 $\mathcal{C}_{1}$ 

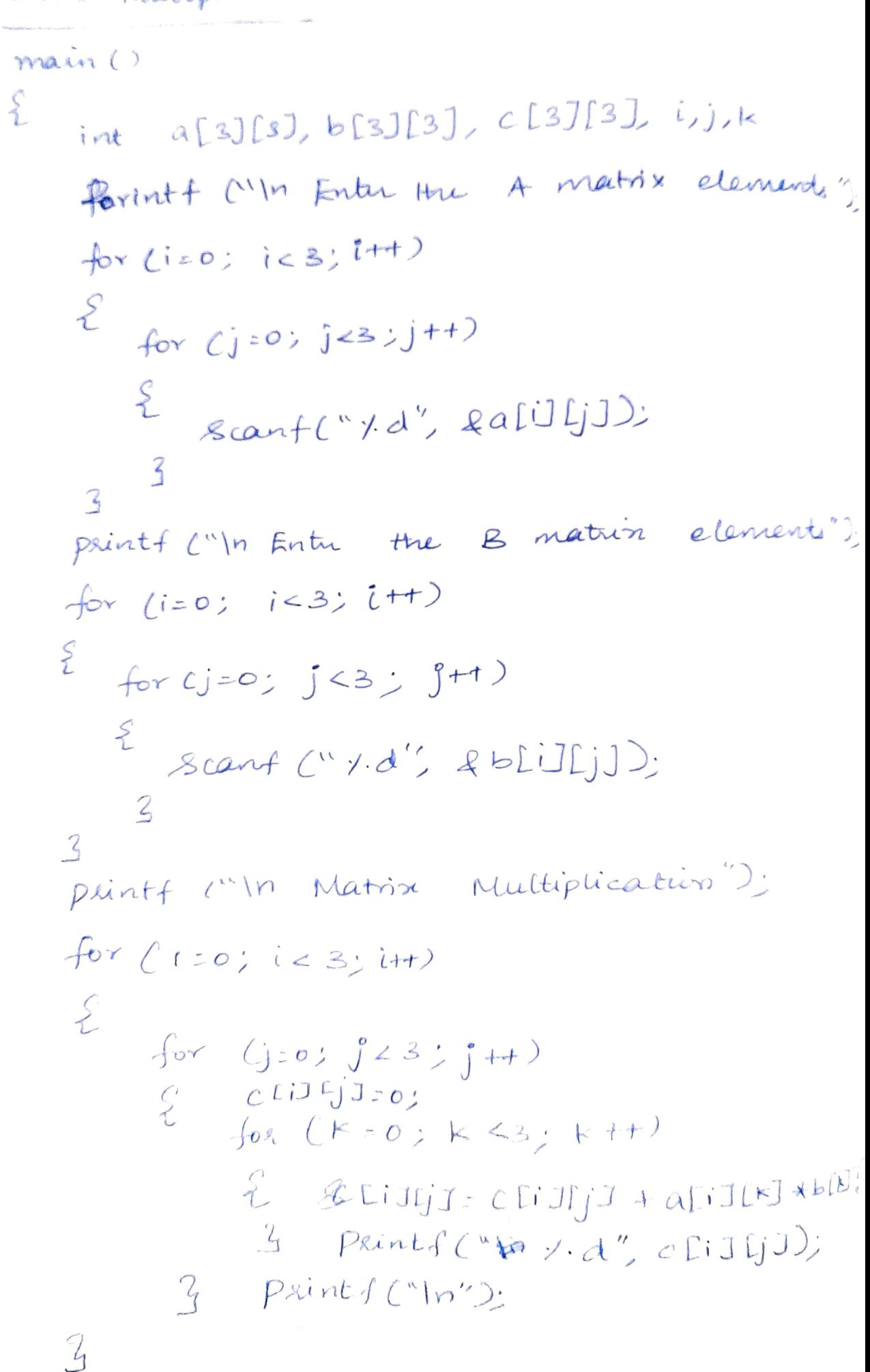